# **Analisi**

Esporta in formato Excel

**Risposte inviate:** 6 **Domande:** 14

#### **(sede) Indicare la sede di tirocinio**

- Ospedale di baggiovara
- Ospedale maggiore Bologna
- baggiovara
- Policlinico
- Ospedale civile di baggiovara
- Policlinico di Modena

## (01) Ritiene che la guida di tirocinio le abbia fornito gli strumenti utili ad integrarsi nell'equipe durante l'inserimento iniziale?

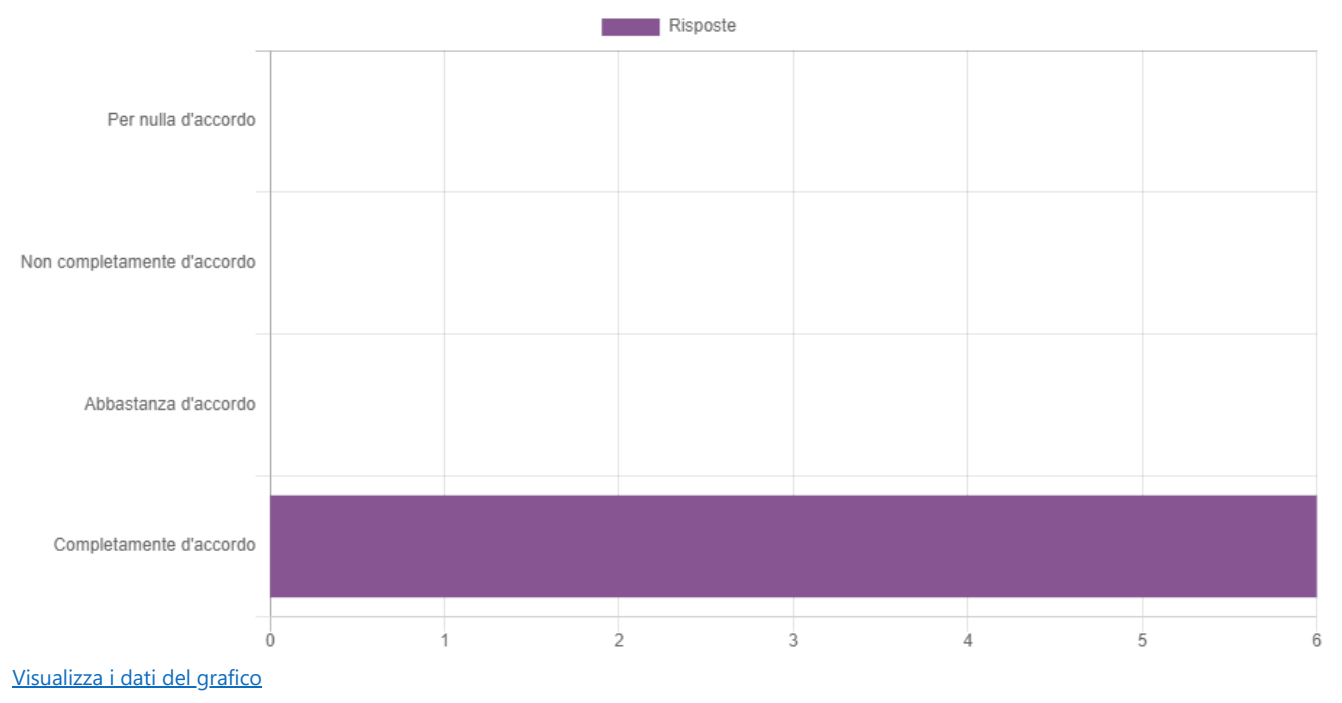

**(02) Le erano chiari gli obiettivi di tirocinio da raggiungere?**

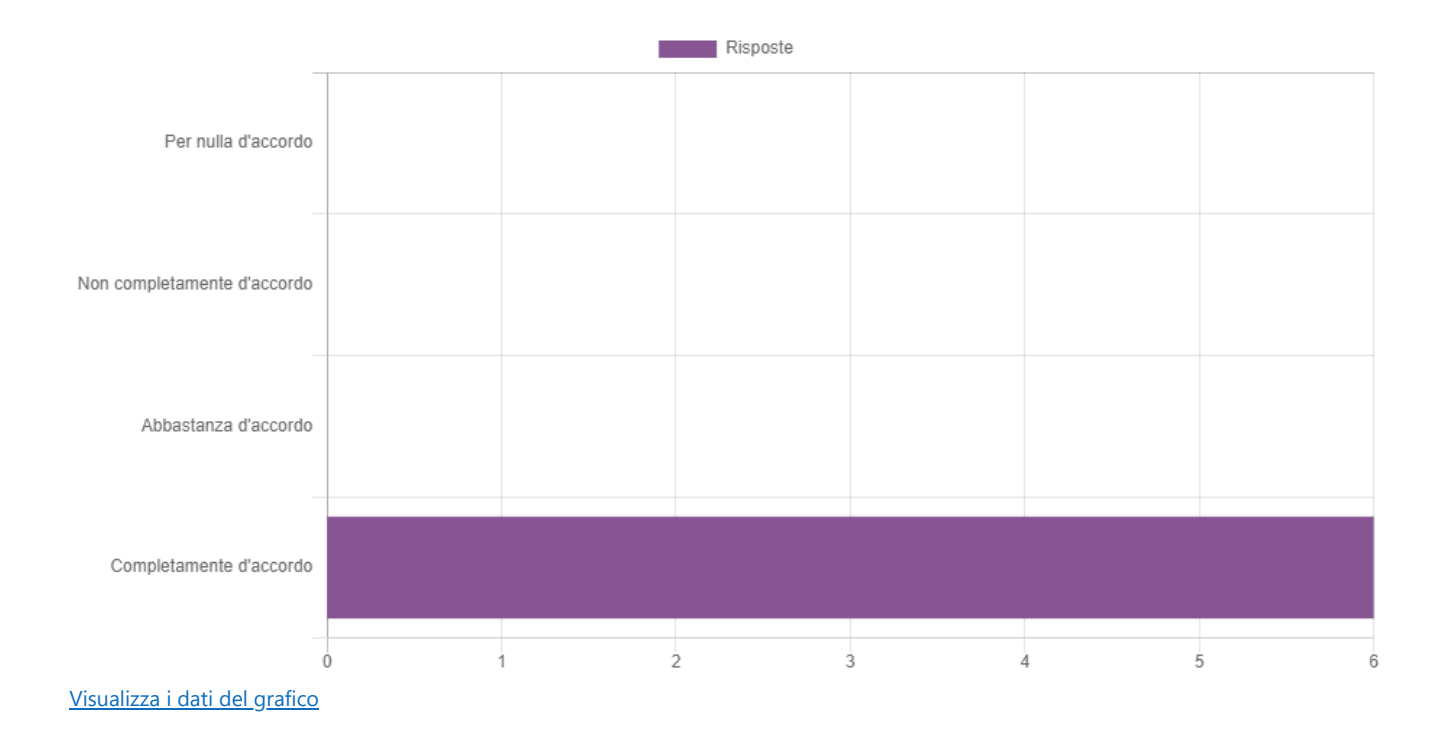

#### (03) L'equipe formativa ha creato le condizioni organizzative per favorire il raggiungimento degli obiettivi di apprendimento?

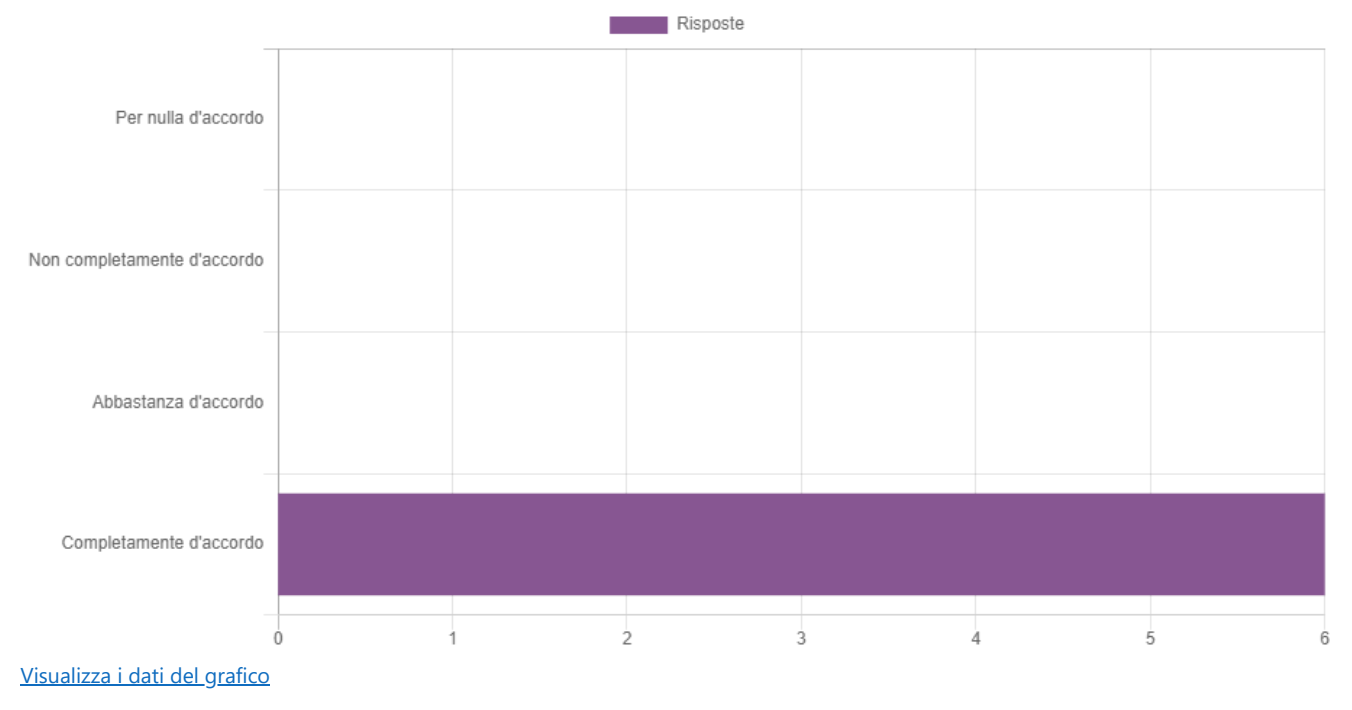

(04) Durante il tirocinio ha potuto mettere in pratica quanto acquisito nelle lezioni frontali e nei laboratori?

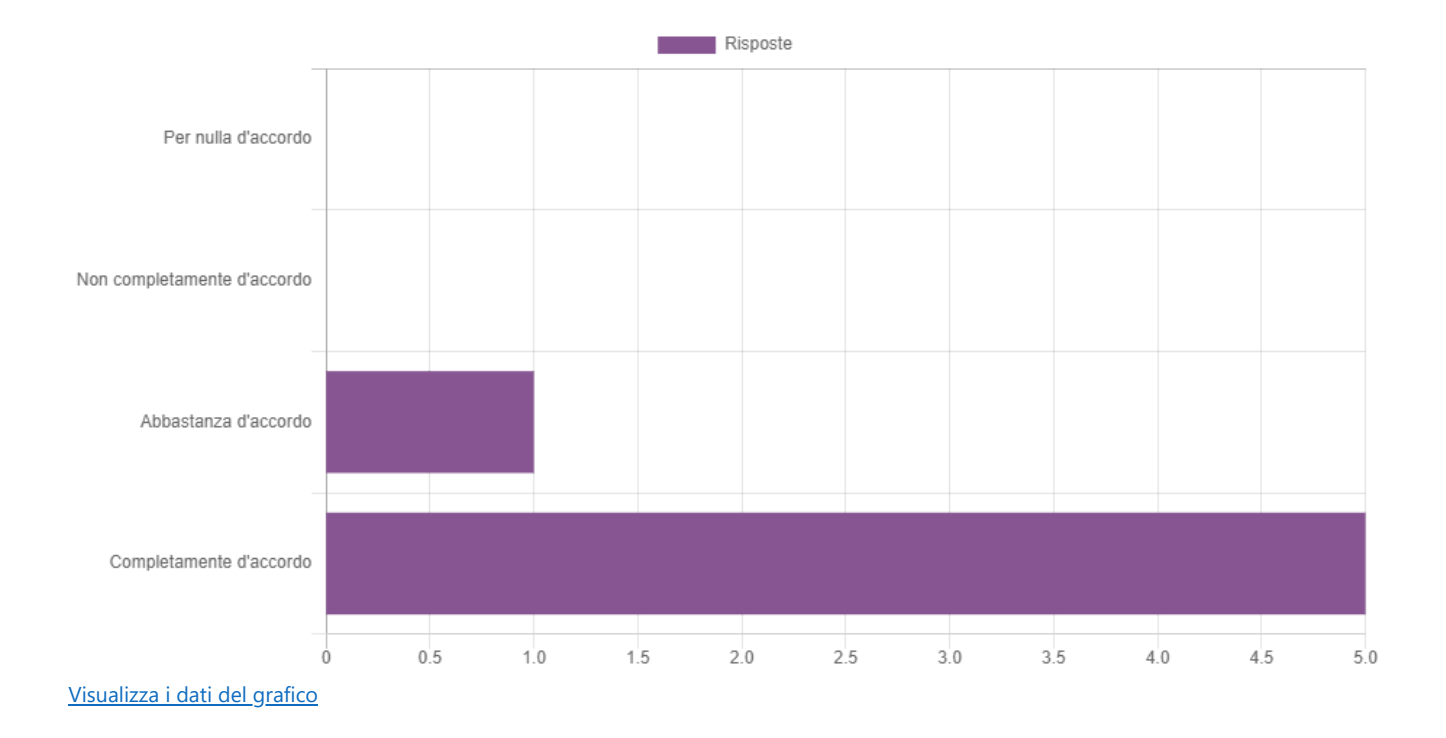

(05) La guida di tirocinio ha favorito il suo graduale apprendimento, fornendo spiegazioni prima/durante/dopo ogni attività svolta?

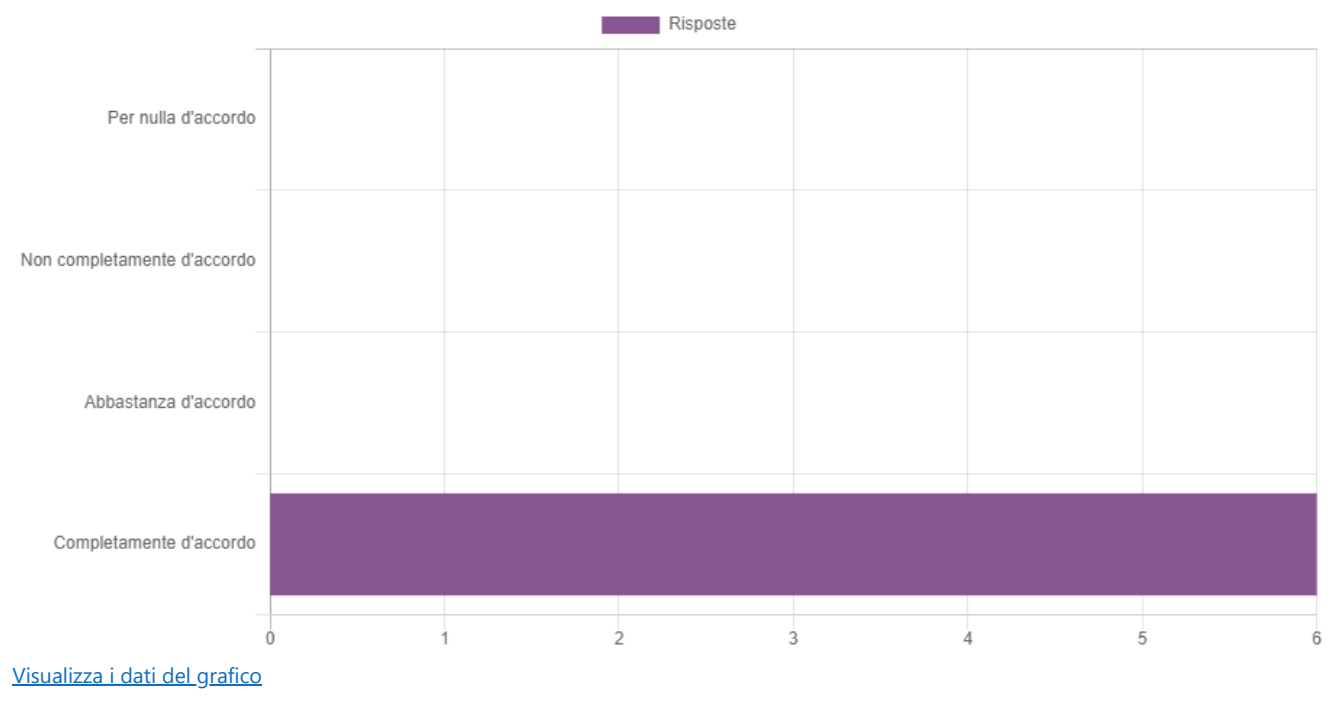

**(06) Ritiene che l'esperienza di tirocinio abbia favorito lo sviluppo delle sue abilità tecniche?**

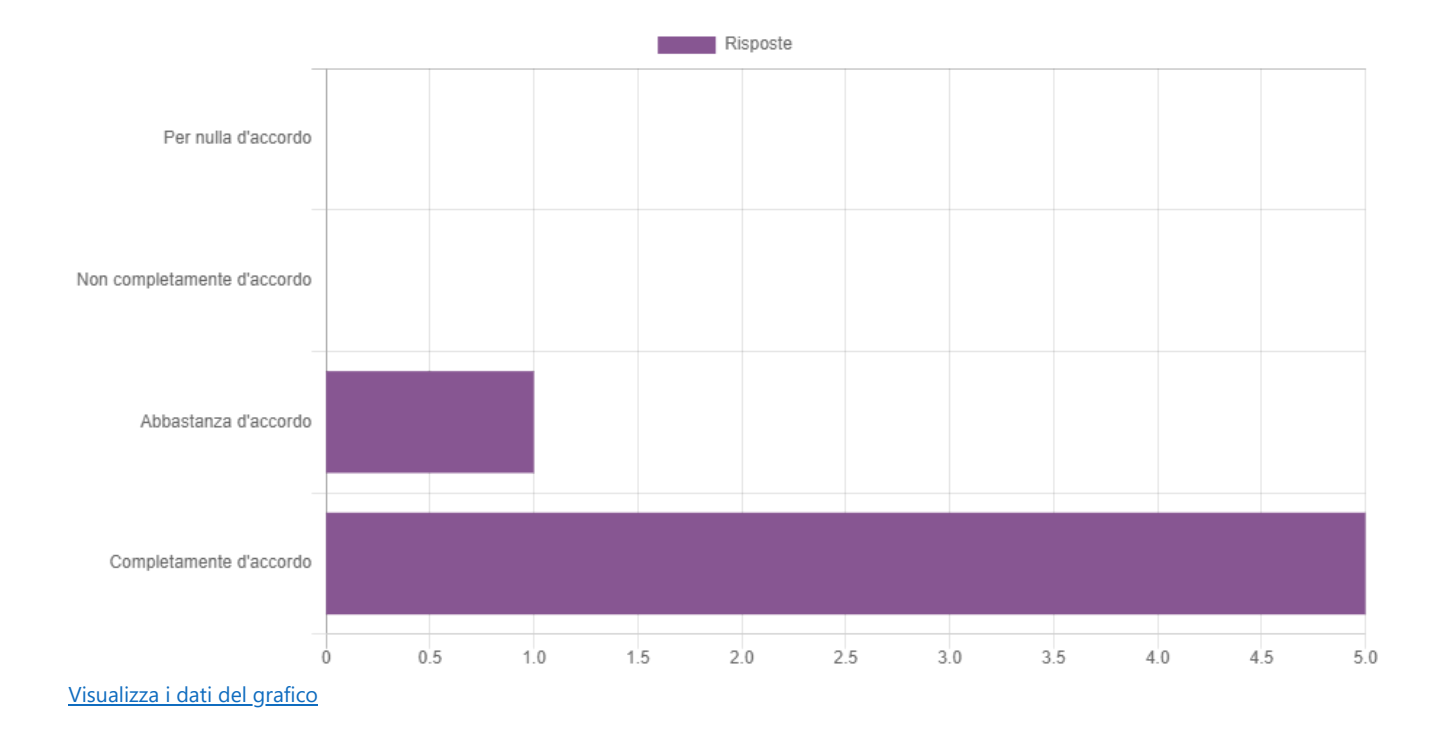

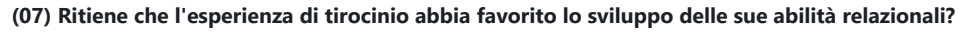

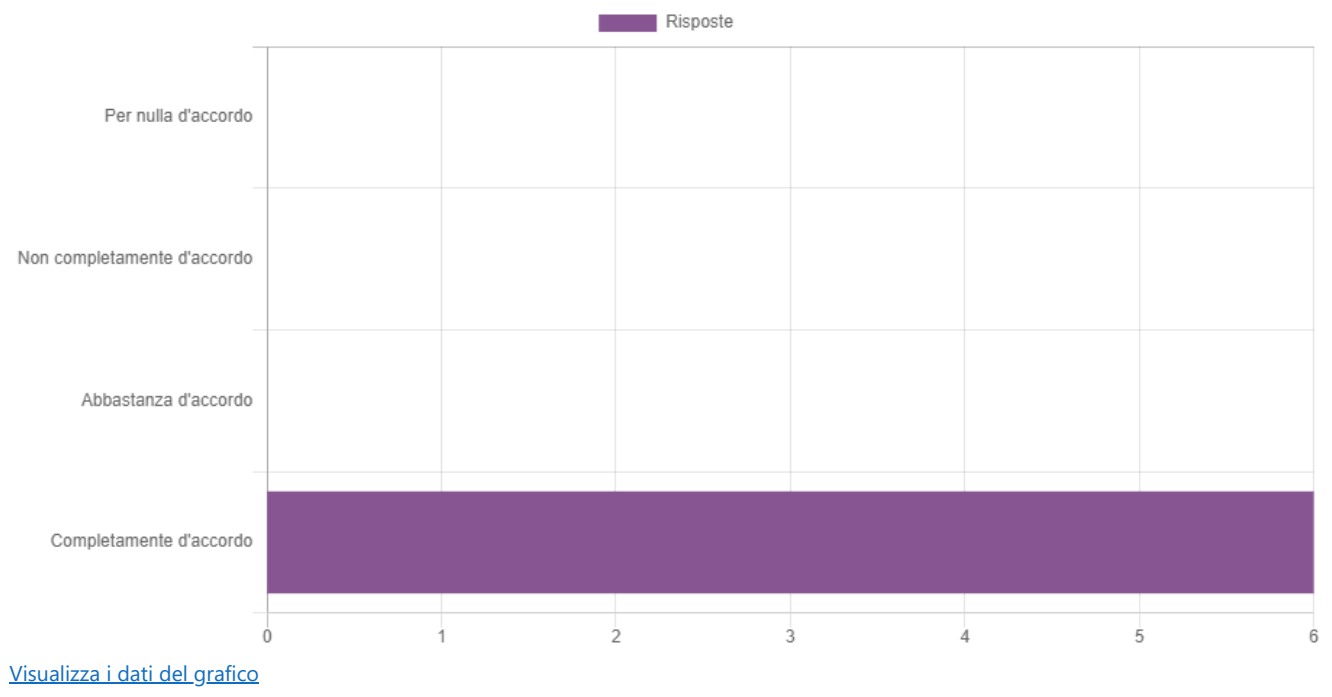

**(08) Ritiene che le guide di tirocinio abbiano favorito il graduale aumento della sua autonomia?**

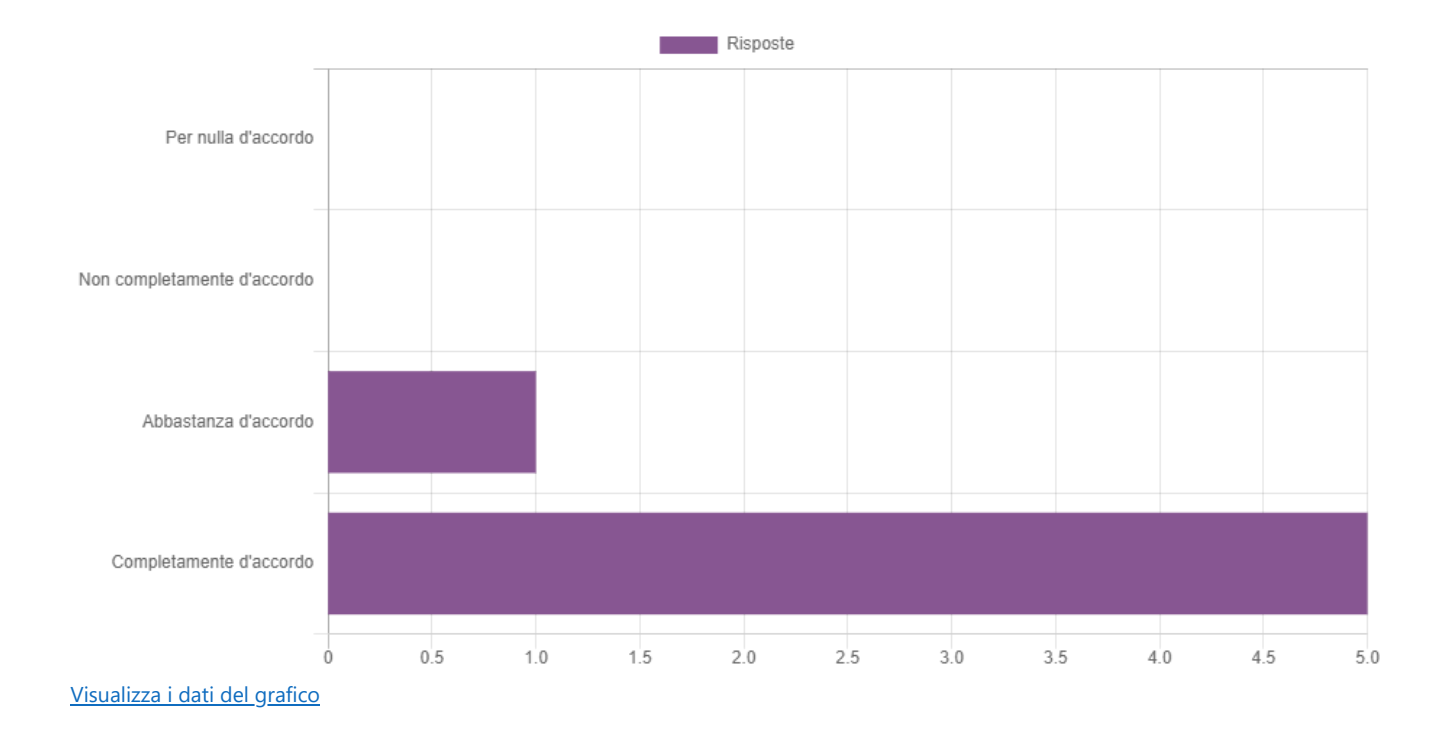

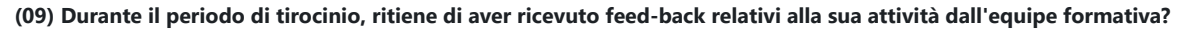

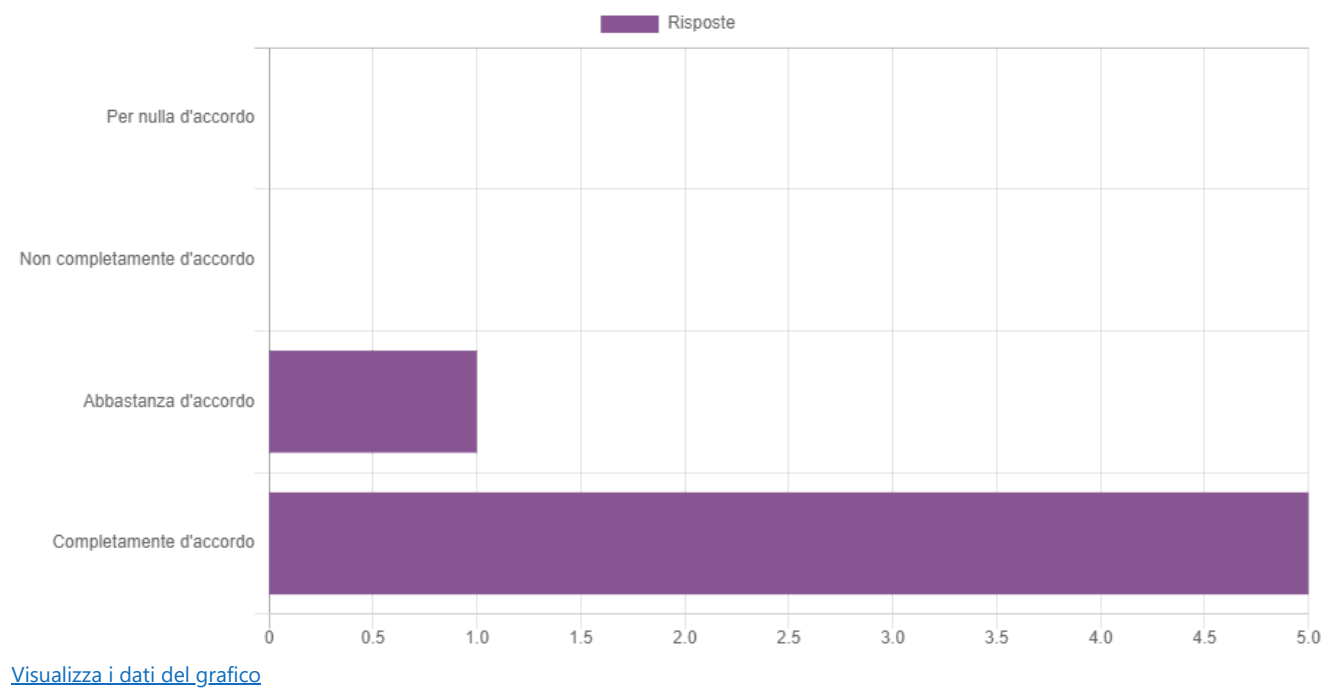

**(10) I feed-back ricevuti sono stati utili a comprendere i suoi punti di forza e di debolezza?**

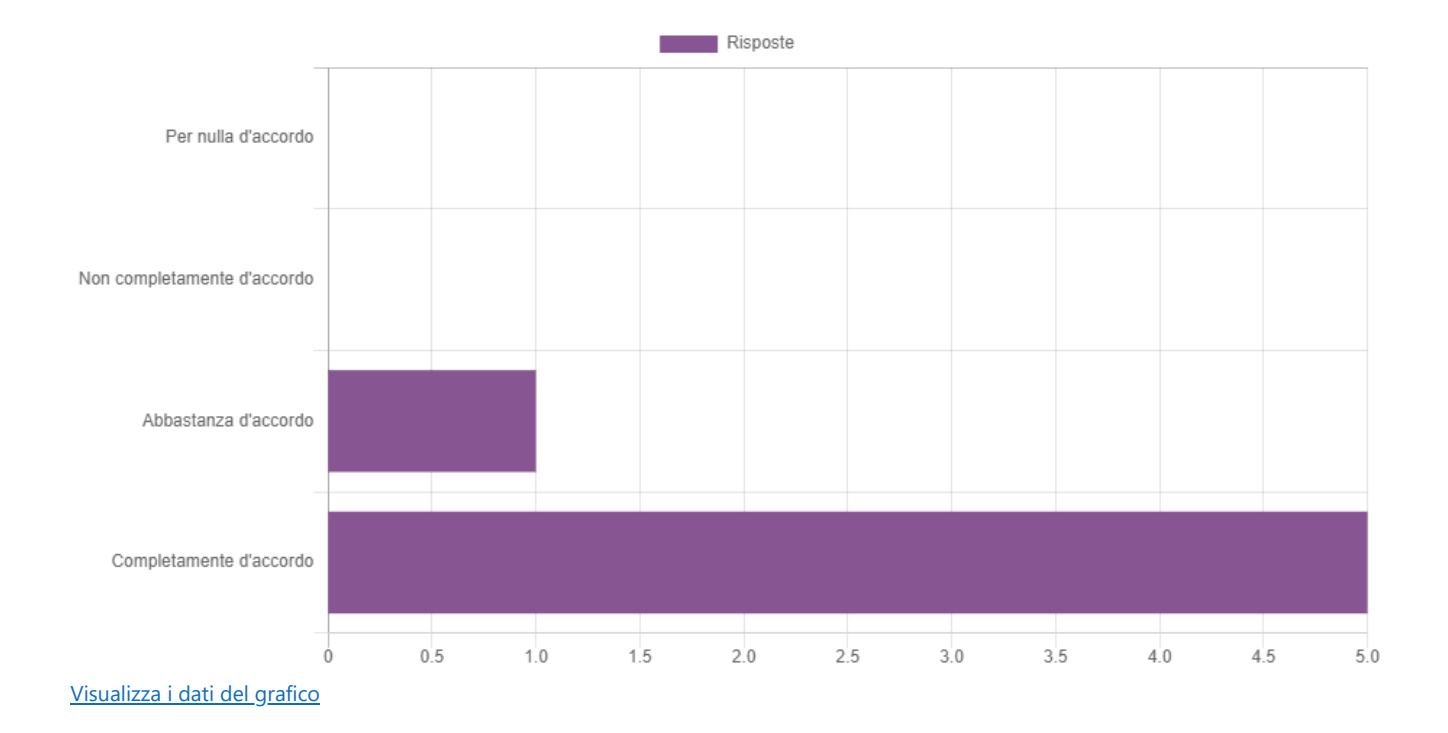

**(11) Ritiene che l'equipe formativa sia stata aperta e disponibile al dialogo?**

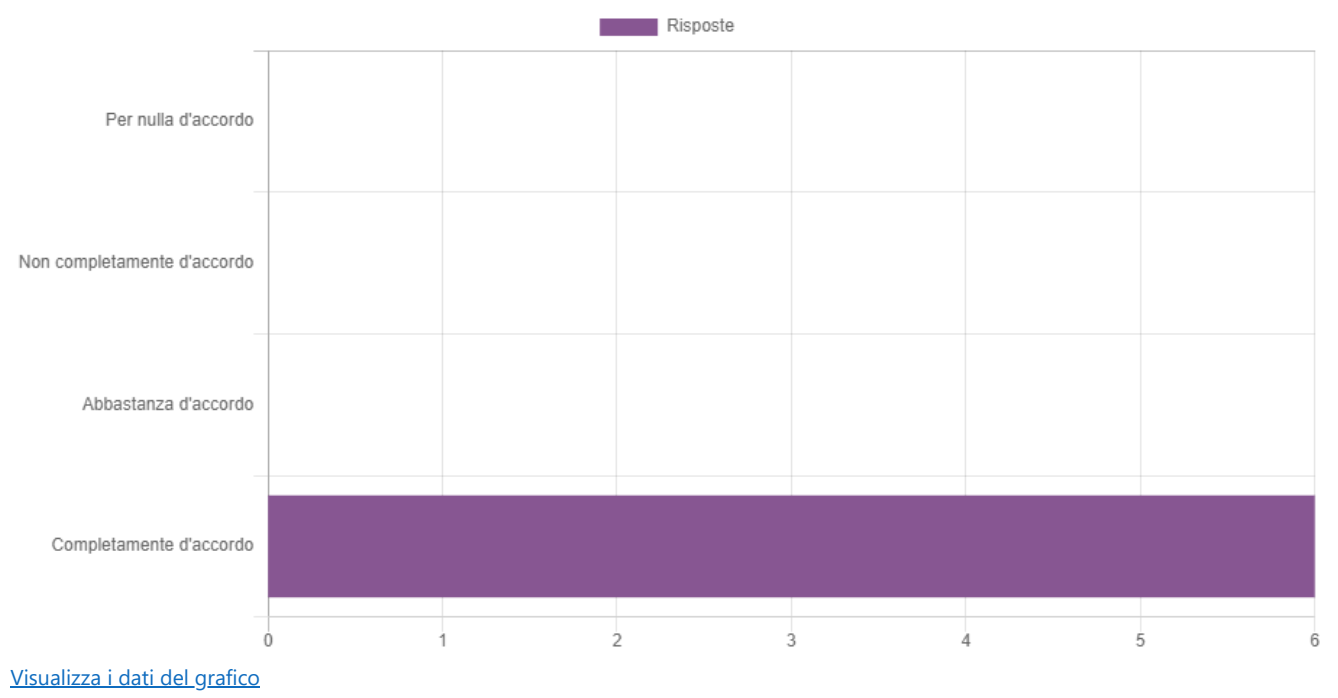

**(12) Si ritiene complessivamente soddisfatto della sua esperienza di tirocinio?**

### Sei collegato come MIRCO [LAZZARI.](https://moodle.unimore.it/user/profile.php?id=1180) ([Esci](https://moodle.unimore.it/login/logout.php?sesskey=a97qqmGojF)) Ottieni l'app [mobile](https://download.moodle.org/mobile?version=2022041903&lang=it&iosappid=633359593&androidappid=com.moodle.moodlemobile)

#### Guide Unimore [Teams-Moodle](https://www.unimore.it/online/piattaforme.html) [Informativa](https://www.unimore.it/privacy.html) Privacy di Ateneo

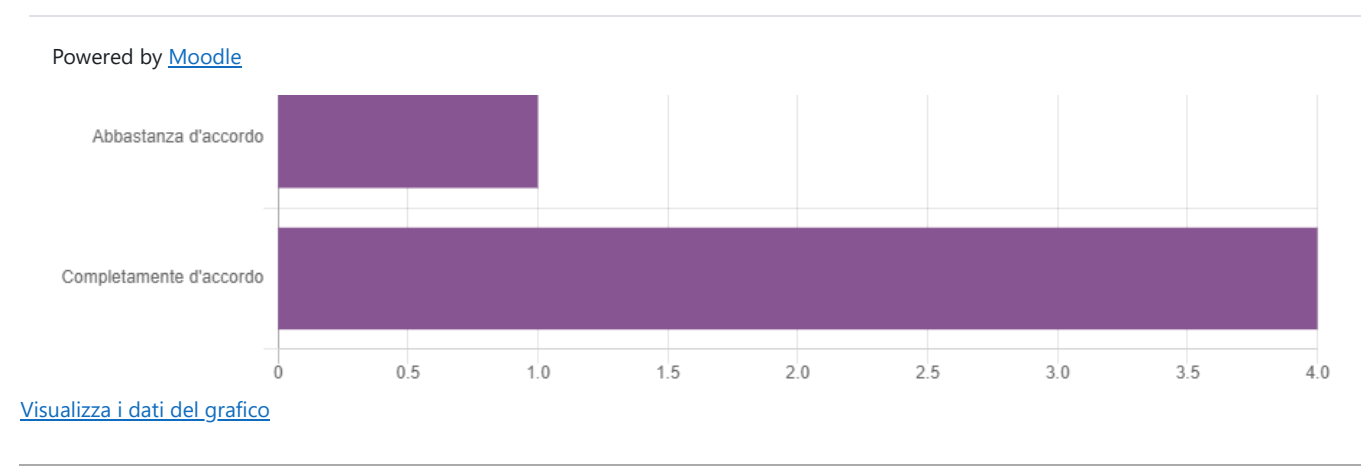

## **(suggerimenti) Quali suggerimenti darebbe per migliorare il tirocinio?**

- ottimo centro

- nessun miglioramento da fare
- Nessuno
- Nessuno

- Questo tirocinio è stato un po' noioso per via dello stare seduti dietro ad un computer. Tuttavia ci sono stati un paio di casi interessanti e sono riuscita ad approfondire le mie competenze sull'elettrocardiografia

- \*